### **Experience Interview Questions :**

1. Write a procedure that has to accept student\_id and result will be like,

exist (or) does not exist.

2. Write a plsql block that has to display bookid, booktitle, student\_name, earliest issue date and recent issue date.

3. Write a plsql block and the result will be like

Title01 has taken by zero students.

Title02 has taken by ten students.

Title03 has taken by five students.

# **Fresher Interview Questions**

#### **Students** -----------

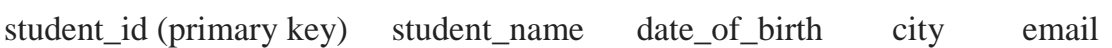

### **Student\_course\_detail**

---------------------

detail\_id student\_id course\_id course\_name

Note: A student may or may not have joined a course. student may have joined more than 1 course.

### **1. write a query to find students doing courses. show following detail:**

student\_id, student\_name, course\_id, course\_name

## **2. write query to show students comming from chennai. Also show age of the student. show age lesser to greater. show as follows:**

student\_id, student\_name, city, age, date of birth (eg: '10-NOV-1992' )

## **3. write query to show city that has students greater than 10. show as follows:**

city, no of students

## **4. write query to show course that has joined by maximum no of students. If more than one course is maximum then show all.**

(eg) if course 'oracle' has 15 students & 'java' has 15 students then show both.

course\_id, course\_name, no of students

### **5. write query to show students who are not taken any course.**

student id, student name

### **6. write query to show courses having less than 10 students.**

course\_id, course\_name, no of students

### **7. write query to insert following data into students table:**

student  $id = 100$ student  $name = kumar$ date of  $birth = '10-November-1992'$  (note: this needs to converted to date)  $email = 'scott@tiger.com'$  $email = 'scott@tiger.com'$ city = 'Chennai'

### **8. write query to update following data for student\_id 100 in students table**

student  $name = kumar$ date of  $birth = '11-December-1992'$  (note: this needs to converted to date)  $email = 'scott@tiger.com'$  $email = 'scott@tiger.com'$ city = 'Chennai'

### **9. write a query to delete all students who's data\_of\_birth is 1992.**

**10. write a plsql stored procedure with Input parameter date\_of\_birth as varchar in 'DD-MM-YYYY' format. using the input date of birth, query students table and display all student\_id,student\_name using Dbms\_output.**

**11. write a query to show students who are joined maximum no of courses. Show as follows:**